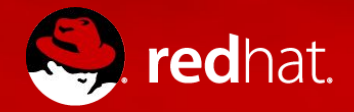

#### **Container-Native Virtualization**

Unifier la virtualisation et les containers

Jean-François Saucier Senior Software Maintenance Engineer 2018-02-20

#### CNV, KubeVirt???

- CNV
	- Container-Native Virtualization
	- Nom de la solution Red Hat
	- Présentement en Tech Preview
- KubeVirt
	- Projet de la communauté
	- "Upstream" pour le produit CNV

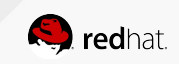

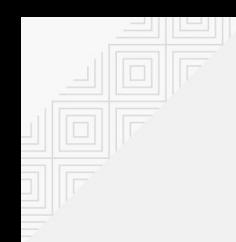

### CNV, c'est quoi?

Technologie qui permet aux développeurs et opérateurs d'utiliser OpenShift comme plateforme unifiée pour bâtir, modifier et déployer des applications, containers ou VMs, dans un même environnement.

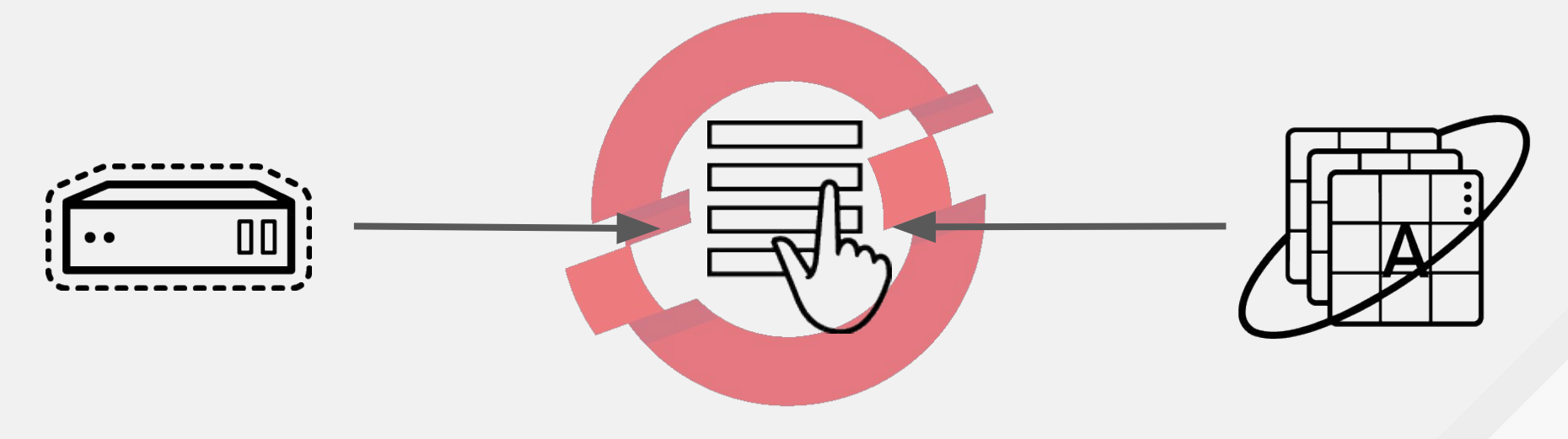

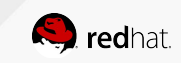

# Oui, mais pourquoi?

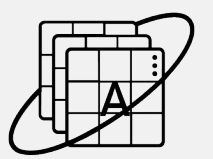

#### **INFRASTRUCTURE ET ORCHESTRATION**

Les containers, le "devops", l'orchestration Kubernetes (proposé par OpenShift) sont maintenant un standard important pour le développement de nouvelles applications.

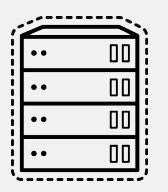

#### **CHARGE DE TRAVAIL VIRTUALISÉES**

Les charges de travail virtualisées ne sont pas appelées à disparaître et ce, pour plusieurs raisons : raisons d'affaires (coût de migration, temps de migration) et techniques (pré-requis OS, pré-requis manufacturiers).

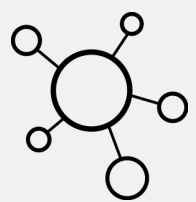

#### **INFRASTRUCTURE UNIFIÉE**

Les solutions existantes nous force à opérer et administrer les deux univers de façon différentes. Comment intégrer et unifier les deux mondes?

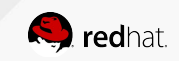

#### Vous avez un cluster OpenShift?

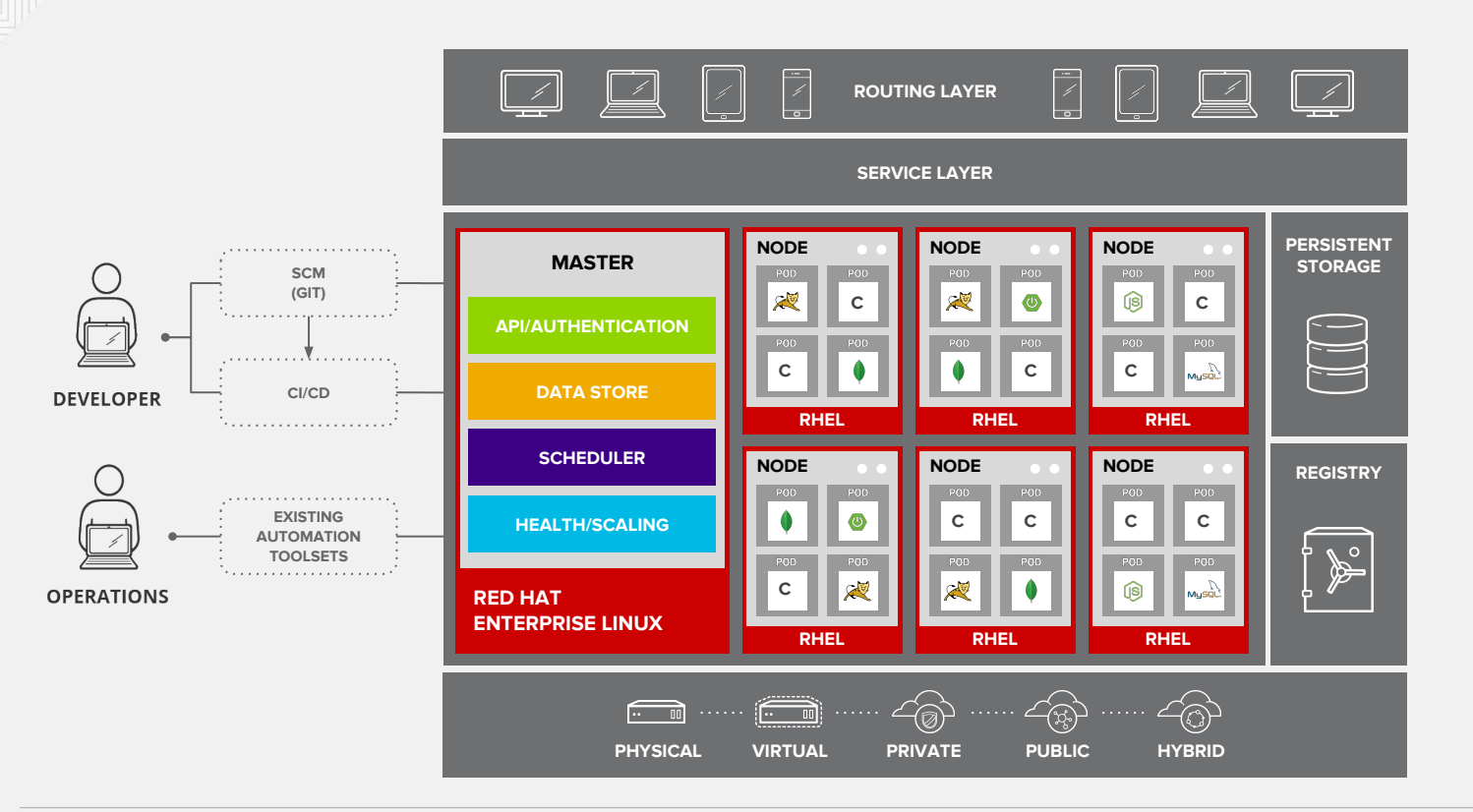

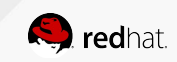

# Et vous développez une nouvelle application

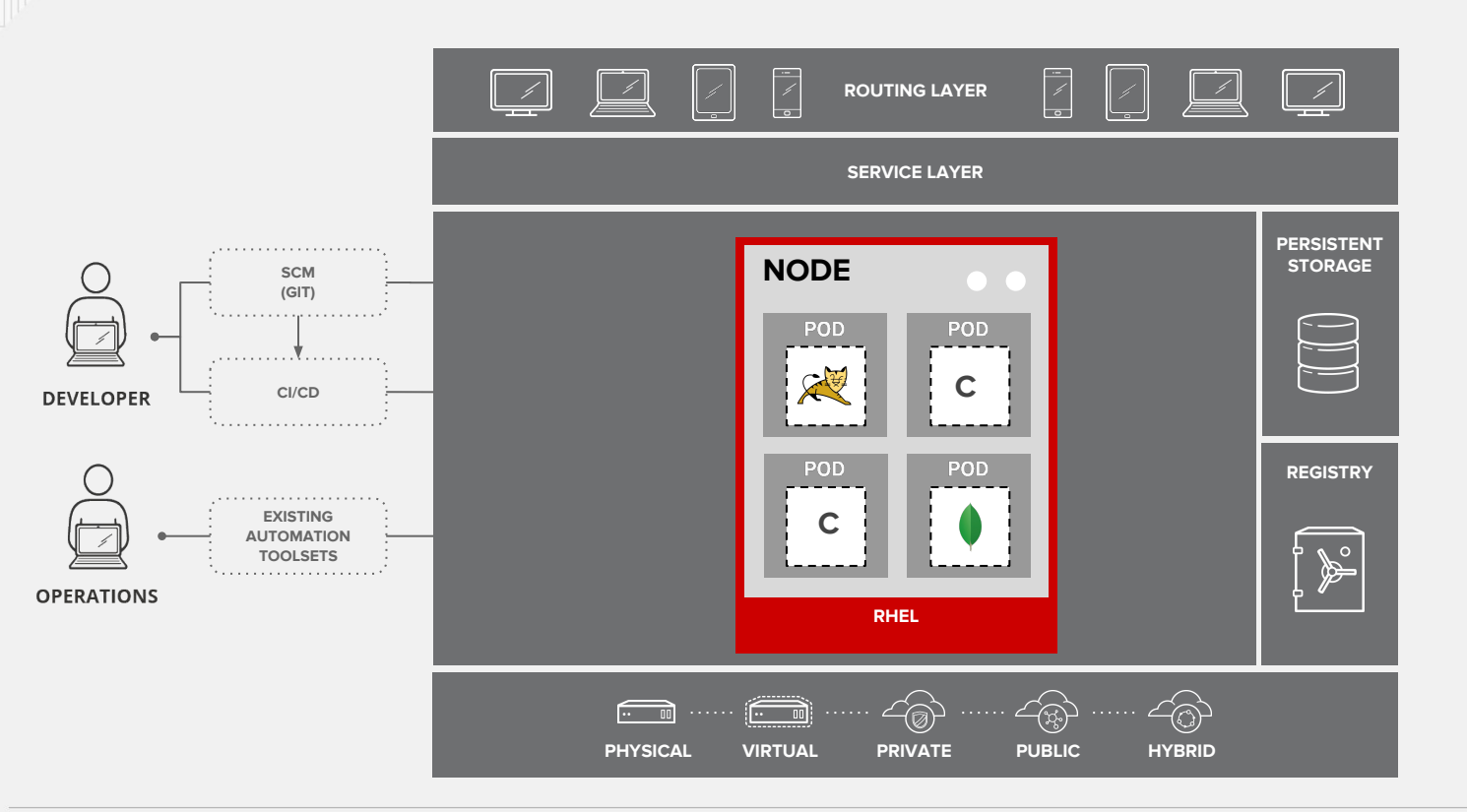

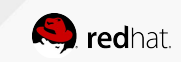

#### Elle doit se connecter aux services existants

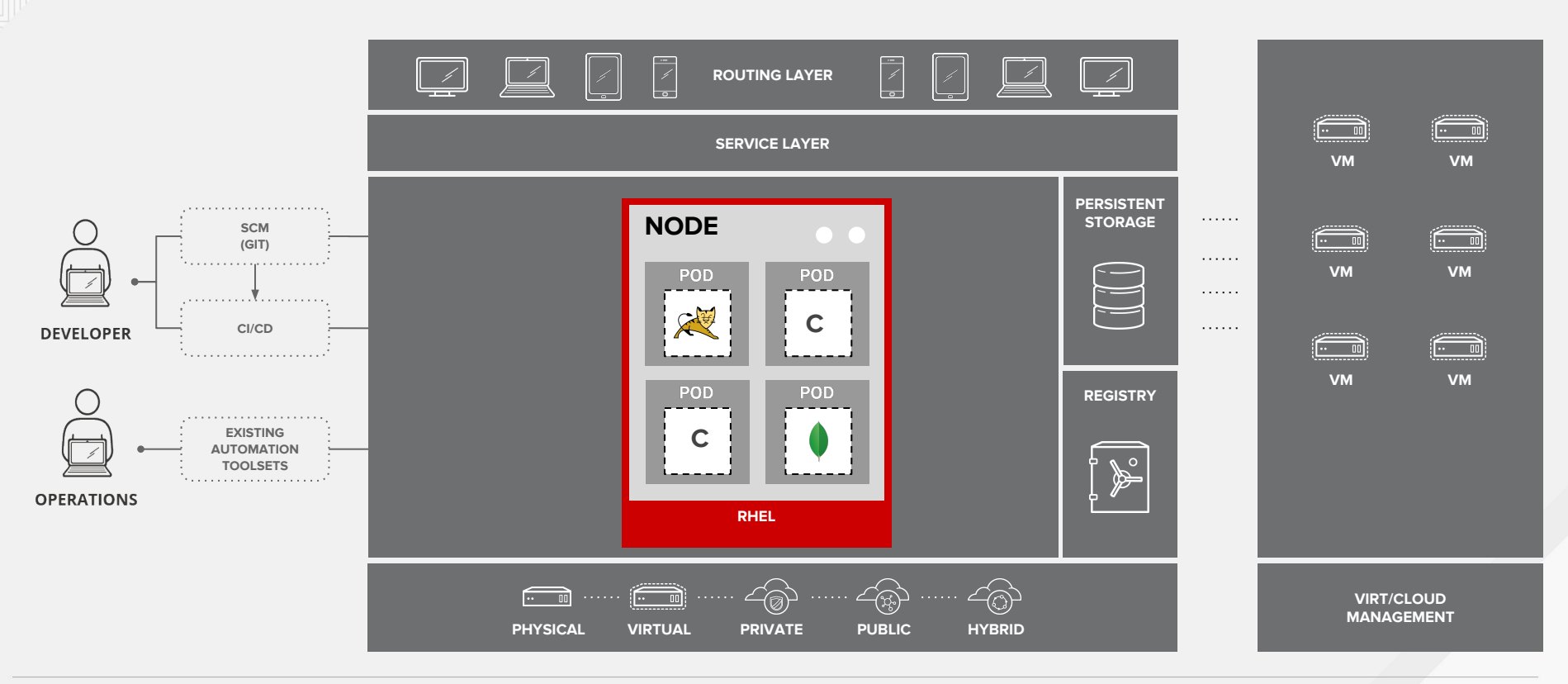

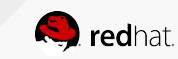

# Pourquoi ne pas avoir les deux sous OpenShift?

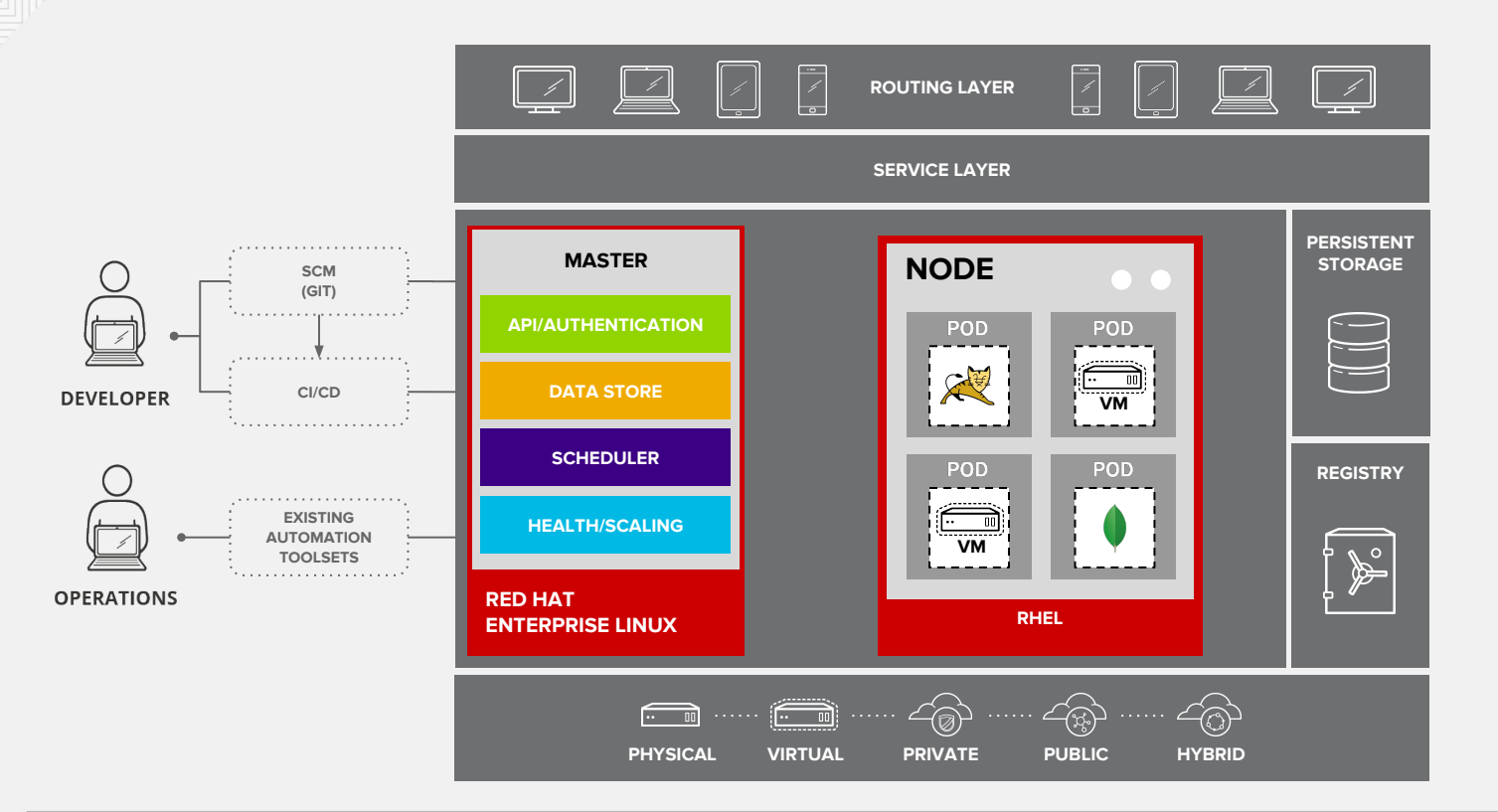

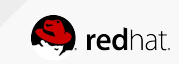

# Pourquoi utiliser OpenShift?

- Écosystème Kubernetes
	- CSI
		- Container Storage Interface
	- CNI
		- Container Network Interface
- Expérience unifiée dans votre cloud hybride

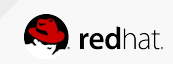

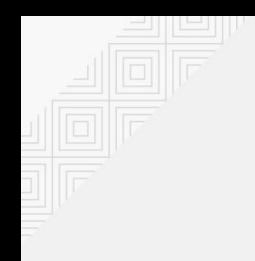

### Démonstration

- Migration d'une VM vers CNV
	- Nouvelle application PHP utilisant OpenShift
	- Se connecte à une BD externe
	- Importation de la VM vers CNV
- $\bullet$  CLI
- YAML files

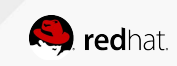

# **Démonstration!**

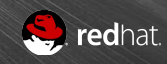

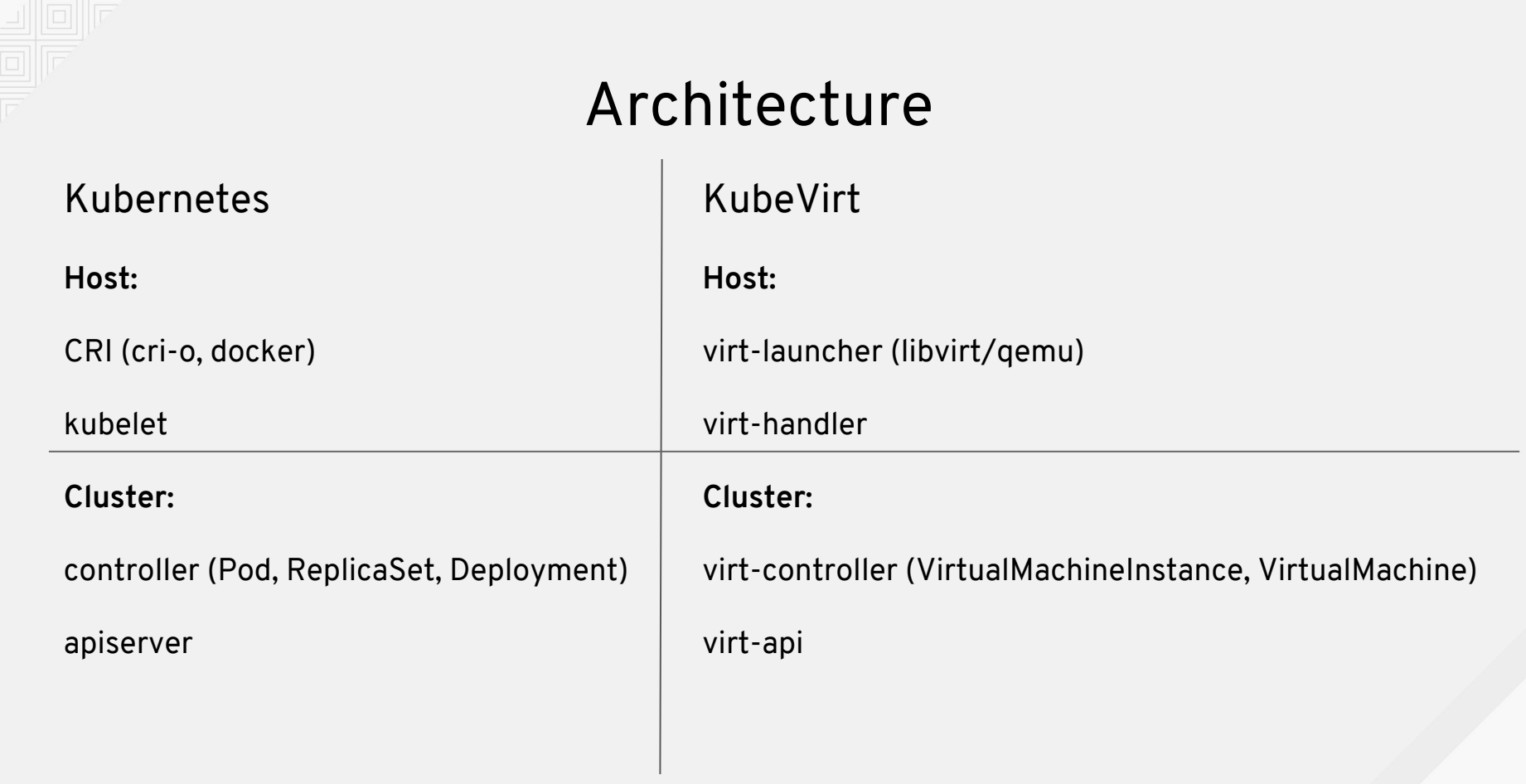

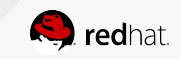

#### Anatomie de CNV

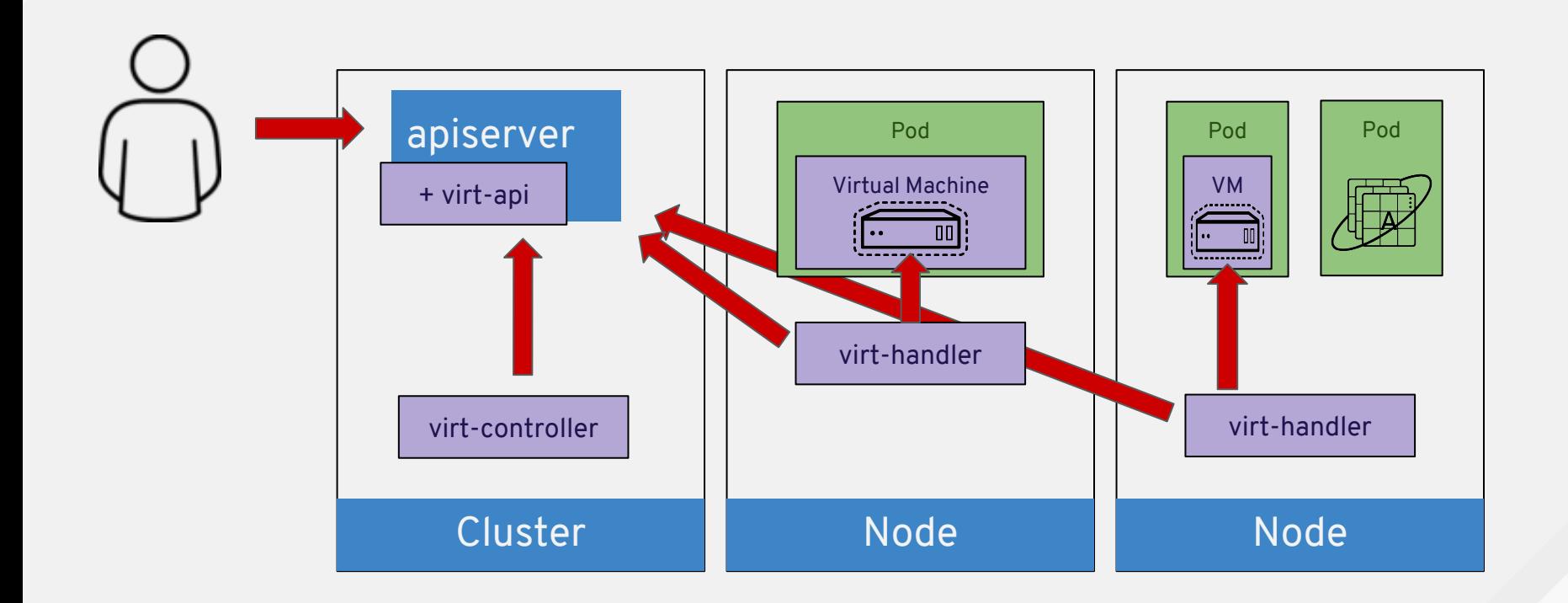

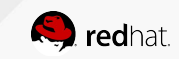

#### Anatomie de CNV

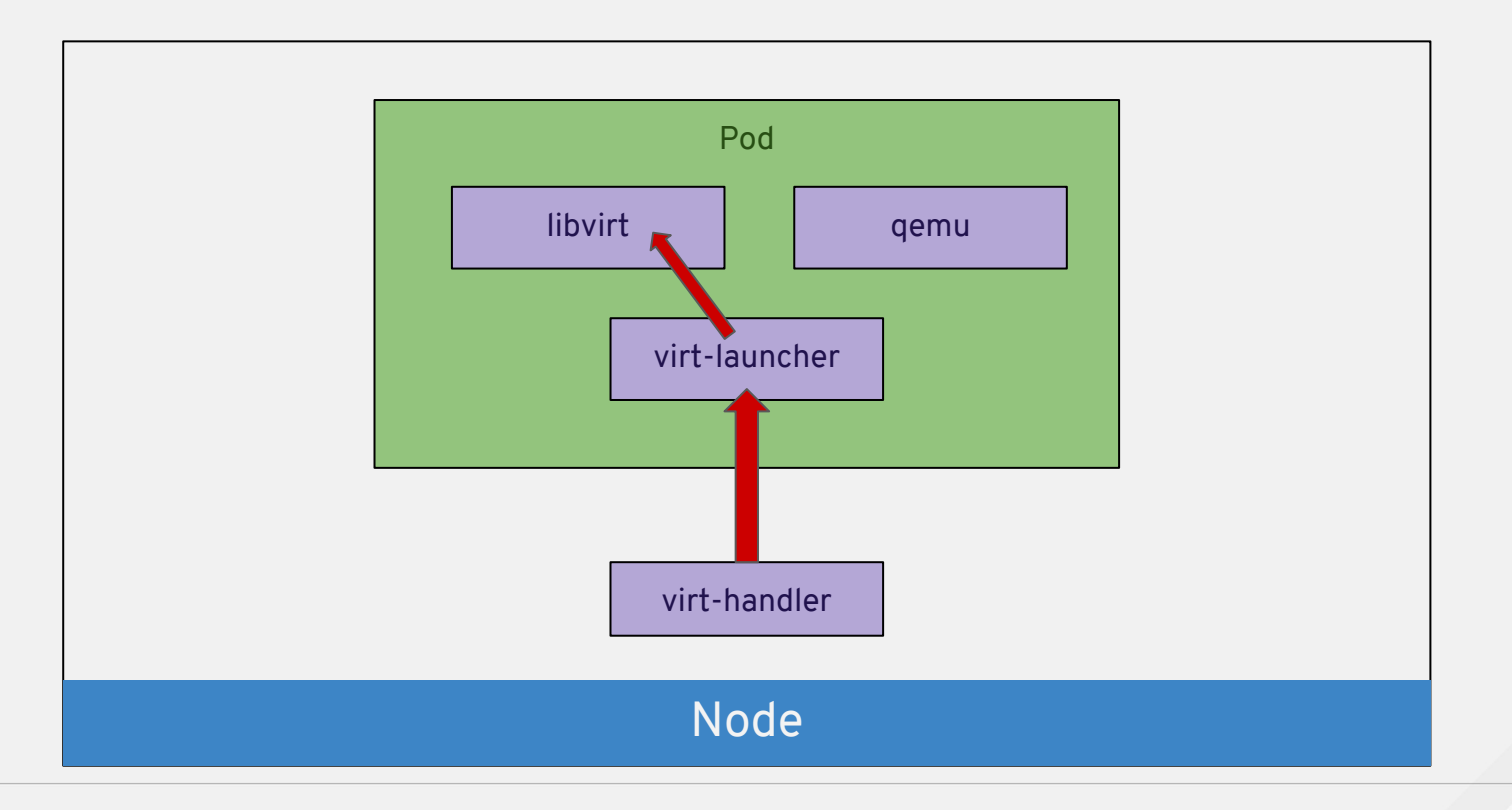

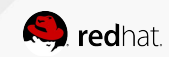

### Importation d'images avec CDI

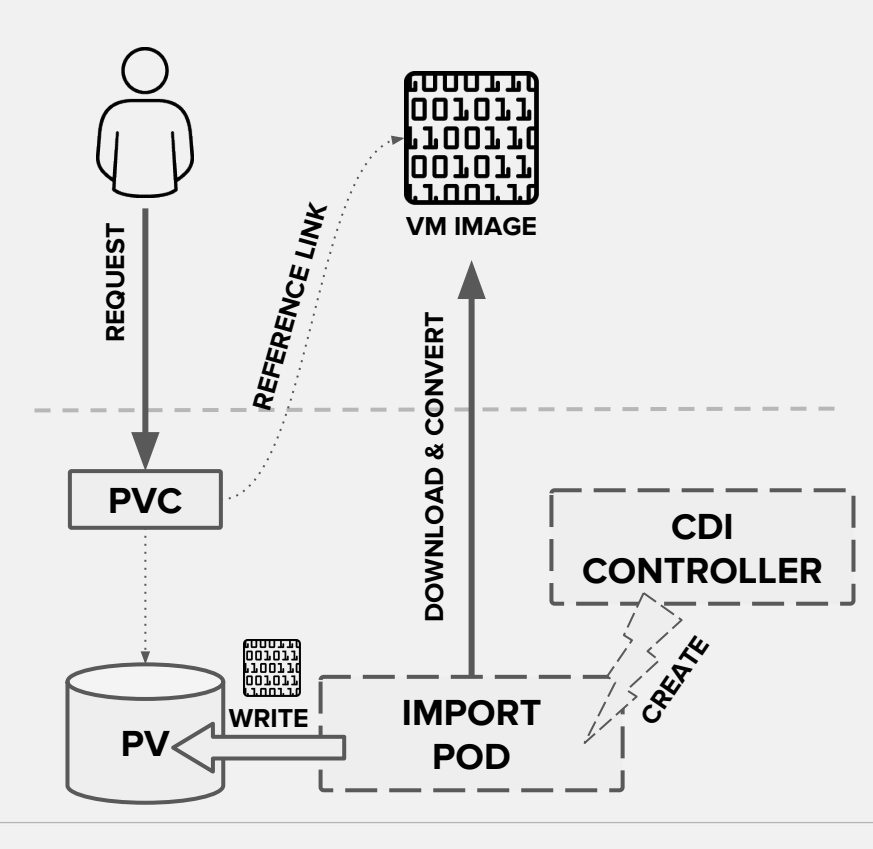

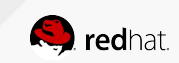

### Container-Native Virtualization

- CNV Tech Preview :
	- [https://access.redhat.com/documentation/en-us/openshift\\_containe](https://access.redhat.com/documentation/en-us/openshift_container_platform/3.11/html/container-native_virtualization_release_notes/) [r\\_platform/3.11/html/container-native\\_virtualization\\_release\\_notes/](https://access.redhat.com/documentation/en-us/openshift_container_platform/3.11/html/container-native_virtualization_release_notes/)
- KubeVirt :
	- <http://kubevirt.io>
- $\bullet$  IRC :
	- #kubevirt on freenode
- Présentation :
	- [http://people.redhat.com/jsaucier/rhug/cnv\\_rhug.pdf](http://people.redhat.com/jsaucier/rhug/cnv_rhug.pdf)

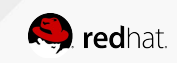

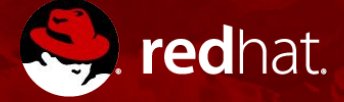

# **MERCI!**

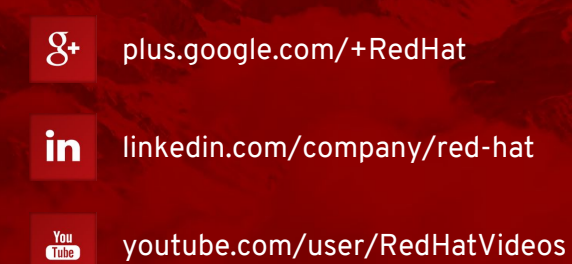

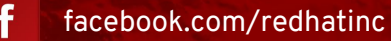

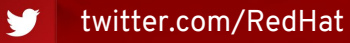